Photoshop 2021 (Version 22.0.1) Crack Full Version With Keygen X64

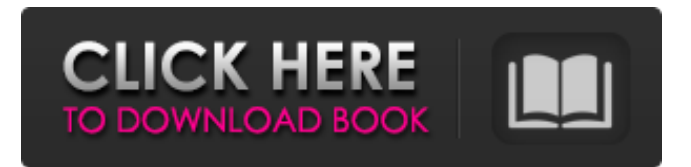

Over the years, Photoshop has been praised for its amazing toolbox of features that offer a great number of ways to achieve spectacular results with digital photographs. In this article, we will help you expand your Photoshop abilities in a variety of areas, using tips that can help you quickly learn how to create, manipulate, and enhance your photo and design projects. How to Use Photoshop to Create and Edit Images: A Beginner's Guide 1. Opening an Image in Photoshop Photoshop uses

the same basic file formats that other programs use, such as JPEG, PNG, or TIFF. The format for opening an image into Photoshop is.jpg or.png; however, it is also possible to open it as a.psd file. When you first open Photoshop, a window will appear with the name Photoshop on it. If you open an image or an existing project as a.psd file, then it will appear as a blank canvas. When you open an image in Photoshop, you can begin to create and modify your Photoshop document by applying the appropriate adjustments to the individual layers. 2. Photoshop Tools and Adjustments The basic

components of Photoshop are the tools that let you perform the basic operations on your images, such as taking a picture, drawing, adding different types of elements and text, and exporting them into other formats. There are three types of tools in Photoshop: Spatial Selection tools include the Rectangular Selection Tool, Rectangular Tool, Rectangular Tool, Magic Wand, Lasso Tool, and the Quick Selection Tool. Example of spatial selection tools in Photoshop Elements Temporal Selection tools include the Paths Tool, Selection Tools, and the Quick Selection Tool.

Example of temporal selection tools in Photoshop Elements The Selection tool lets you make selections of various kinds of elements. It includes the Rectangular Selection Tool, the Lasso Tool, and the Quick Selection Tool. Example of selection tools in Photoshop Elements 3. Layer Panel The layer panel is the interface by which you can work on different aspects of an image. There are six types of layers in Photoshop: Channel/Clip. This includes the basic layers in an image. . Sepia. Sepia is a filter that filters a darker image and adds some detail and texture. Burn.

## This layer lets you burn and melt an image.

**Photoshop 2021 (Version 22.0.1) Crack Free Download**

Photoshop Elements 15 was released in October 2017, and now is the latest version of Elements. Below, we'll take a look at what new features Elements 15 has to offer its users. You can download the free version of Photoshop Elements 15 here. New in Photoshop Elements 15: Elements 15 comes with a new full-screen camera viewfinder. You can use the traditional viewfinder window in Elements 15 or use the new one. You can now edit and

create an unlimited number of layers in the editor. Previously, you needed to use the viewfinder to create layers. You can add an iPhone and iPad apps to the Photoshop Elements app directly from the app. This means that you can more easily edit and create images on your iPad or iPhone. You can add a canvas frame to your images. You can use a variety of frame designs and apply a custom color to them. You can use the new Print option to print an image directly from the editor. You can save the image to your computer or send it to a printer directly. You can create a new scene

from a photo directly from the editor. There are a variety of scene effects that you can use. You can rotate a canvas with a single click. Previously, you needed to rotate the canvas and resave the image. You can rotate a photo within the editor. This is a subtle change that allows you to align images within the editor. Previously, you needed to use Photoshop to rotate images. You can use HDR images in elements 15. The new features lets you upload HDR images directly to Photoshop Elements. You can also use the HDR image in several other features in the editor. You can import

and export HDR images. You can also use the HDR images in the new features. You can export a Photoshop Pattern from the editor. You can use the pattern for creating custom themes for the Elements app. You can take full advantage of the new Features tool. You can easily add text, effects, and watermarks to your images. You can easily crop, resize, and remove unwanted areas from images. You can create a canvas in the editor to create a set of images. The set of images can then be shared with social media, emails, or any other place you want. You can include text, filters, and

effects on the canvas. You can share images directly to your social media accounts with a single click a681f4349e

The Gradient tool lets you change the intensity of one color to another. Gradient tools can be used to create custom brushes or to fill in areas of an image with color. They also make it easy to quickly fill an area with a background color. To create a custom brush, select Gradient from the Tools | Brushes menu. After that, change the Angle and Opacity sliders. When you have finished using the gradient, click the button | Change Gradient and then type a custom name to apply it. If you want a specific gradient, click | Insert

New Fill or click | Get New Gradient. The Gradient tool is an excellent tool to retouch or repair damaged images. The Gradient tool, used with a softedged brush or pen, is great for smoothing out wrinkles and repairing other elements of an image. Brushes are ideal for creating different effects, such as painting or erasing. The Eraser tool erases unwanted objects. You can use it to delete logos, unwanted writing, and anything else that you want to remove from an image. You can click in the image area and drag the Eraser tool to quickly erase objects. You can also move the Eraser

tool outside of the image, and then click the Eraser tool to erase an object. The Eraser tool can also be used to remove unwanted areas of color and shape from an image. You can also use it to remove items from an image, such as the logo in the example below: To remove an object from an image, drag the Eraser tool over the object you want to remove. You can select the Eraser tool by clicking once to erase everything, or you can select a specific area of an image and then click again. The Selection tool enables you to create and alter selections, which are different areas of an image

## that can be used to create various effects. You can select an object by either clicking it or by using the shortcut keys. The shortcut keys are: The Select tool selects an object by clicking it. The | Keyframe button in the Layers panel, which is located below the Selection tool, lets you create a selection by clicking. In the example below, the | Keyframe button is highlighted: To select multiple objects in the image area, click the

**What's New in the Photoshop 2021 (Version 22.0.1)?**

The Stamp Tool allows you to create and move a selection around the

image. Using a Path or Lasso Tool, you can create a selection that will allow you to edit parts of an image without accidentally affecting the rest of the image. You can also create selections based on color, shape, size, luminosity, and more. After Effects is another popular video editing software, and the full power of Final Cut Pro X is right at your fingertips. From basic effects like removing red eye, to creating professional-looking titles and animating transitions between images, you can do it all with the power of After Effects. One of the most powerful tools in Photoshop is

## the Layer Style. Layers are one of the fundamental components of Photoshop. They act as a barrier between an image and the rest of the program. You can use Layer Styles to create a border around any image or to modify the color of any object or image. Once a layer is created, you can use Layer Styles to change the color of the text on it. The Brush tool allows you to paint on images. You can use the Brush to paint a title, change colors, create a gradient, or anything else that you want on the canvas. Using a Layer Mask you can disable or enable specific parts of an image. This

## is useful for cropping images, hiding/enabling elements, adding text or other effects to selected areas. The Gradient tool allows you to create one

or more shades of color across an image by drawing a line or gradient. You can create gradients based on hue, brightness or saturation. There are various ways to create different effects with Gradients. You can use the Gradient tool with a single color,

multiple colors, a custom gradient, a preset gradient, or a predefined pattern. You can also add color stops to your gradient to adjust its opacity.

Using a Layer Mask, you can disable

# or enable specific parts of an image.

This is useful for cropping images, hiding/enabling elements, adding text or other effects to selected areas. You can even animate Layer Masks. With so many tools and options in Photoshop, it's easy to get overwhelmed. If you want to learn more, pick up a copy of Photoshop Elements or Photoshop CC. Learn more about editing photos with Photoshop Welcome to the Photoshop tutorials page! This page contains a variety of tutorial videos for the various tools in Photoshop. We will be Internet Explorer 11: 64 bit 64 bit Firefox: 32 bit 32 bit Chrome: 32 bit 32 bit Safari: 32 bit A CD version of To the Edge! is available from our CD Store. Contents Introduction While you may want a desktop picture, we believe that having the ability to browse the web on the way to your destination is a far more useful purpose. It's an idea we've come to call the Pocket Portrait, and today we're launching a new service called Orbit that can make it a reality

#### Related links:

<https://firmateated.com/2022/06/30/photoshop-2021-version-22-4-1-serial-key-full-product-key-free-download-win-mac-latest/> [https://waappitalk.com/upload/files/2022/06/NTly8wgBVa1e6XiWeRub\\_30\\_1331268b967dfe8248a4eee9e5003a98\\_file.pdf](https://waappitalk.com/upload/files/2022/06/NTly8wgBVa1e6XiWeRub_30_1331268b967dfe8248a4eee9e5003a98_file.pdf) <http://benzswm.com/photoshop-2021-version-22-4-crack-mega-license-key-full-latest/> [https://namiflorist.com/wp-content/uploads/2022/06/Photoshop\\_2021\\_Version\\_2211.pdf](https://namiflorist.com/wp-content/uploads/2022/06/Photoshop_2021_Version_2211.pdf) [https://www.corsisj2000.it/wp-content/uploads/2022/06/Adobe\\_Photoshop\\_2022.pdf](https://www.corsisj2000.it/wp-content/uploads/2022/06/Adobe_Photoshop_2022.pdf) <https://lms.trungtamthanhmy.com/blog/index.php?entryid=2031> <https://pesasamerica.org/blog/index.php?entryid=3687> <http://www.gnvlearning.id/?p=7524> https://vietnam.com/upload/files/2022/06/Typ5xoNf9O3HwWRp8uiu\_30\_b4ed58cfc545ac19d47499f2bc2ed033\_file.pdf [https://skillshare.blog/wp](https://skillshare.blog/wp-content/uploads/2022/06/Adobe_Photoshop_2022__Crack_Keygen__License_Key_Full_Free_X64_Latest.pdf)[content/uploads/2022/06/Adobe\\_Photoshop\\_2022\\_\\_Crack\\_Keygen\\_\\_License\\_Key\\_Full\\_Free\\_X64\\_Latest.pdf](https://skillshare.blog/wp-content/uploads/2022/06/Adobe_Photoshop_2022__Crack_Keygen__License_Key_Full_Free_X64_Latest.pdf) <http://wp2-wimeta.de/photoshop-cs3-license-key-download-for-pc-updated-2022/> [https://www.hypebunch.com/upload/files/2022/06/klh8LACTIbSVjHHPIXVF\\_30\\_e4ce31c53df907fd2b33993db6b75483\\_file.](https://www.hypebunch.com/upload/files/2022/06/klh8LACTIbSVjHHPIXVF_30_e4ce31c53df907fd2b33993db6b75483_file.pdf) [pdf](https://www.hypebunch.com/upload/files/2022/06/klh8LACTIbSVjHHPIXVF_30_e4ce31c53df907fd2b33993db6b75483_file.pdf) [https://media.w-all.id/upload/files/2022/06/H4HJN2MH2filMiMSPdvf\\_30\\_1331268b967dfe8248a4eee9e5003a98\\_file.pdf](https://media.w-all.id/upload/files/2022/06/H4HJN2MH2filMiMSPdvf_30_1331268b967dfe8248a4eee9e5003a98_file.pdf) <https://bestvacuumforcar.com/photoshop-cc-2018-version-19-download-3264bit/> [https://cancuntoursbook.com/wp](https://cancuntoursbook.com/wp-content/uploads/2022/06/Photoshop_2021_Version_224_KeyGenerator__With_Key_WinMac_2022Latest.pdf)[content/uploads/2022/06/Photoshop\\_2021\\_Version\\_224\\_KeyGenerator\\_\\_With\\_Key\\_WinMac\\_2022Latest.pdf](https://cancuntoursbook.com/wp-content/uploads/2022/06/Photoshop_2021_Version_224_KeyGenerator__With_Key_WinMac_2022Latest.pdf) <http://implicitbooks.com/advert/adobe-photoshop-cs4-serial-number-and-product-key-crack-download-for-pc-april-2022/>

<https://horley.life/photoshop-2022-keygen-crack-serial-key-license-keygen-free/>

<https://delicatica.ru/2022/06/30/adobe-photoshop-2021-version-22-4-2-universal-keygen-with-license-key/>

<https://nanacomputer.com/photoshop-2021-version-22-3-crack-patch-free-mac-win-updated/>

<https://prayersonline.org/wp-content/uploads/2022/06/aleaope.pdf>